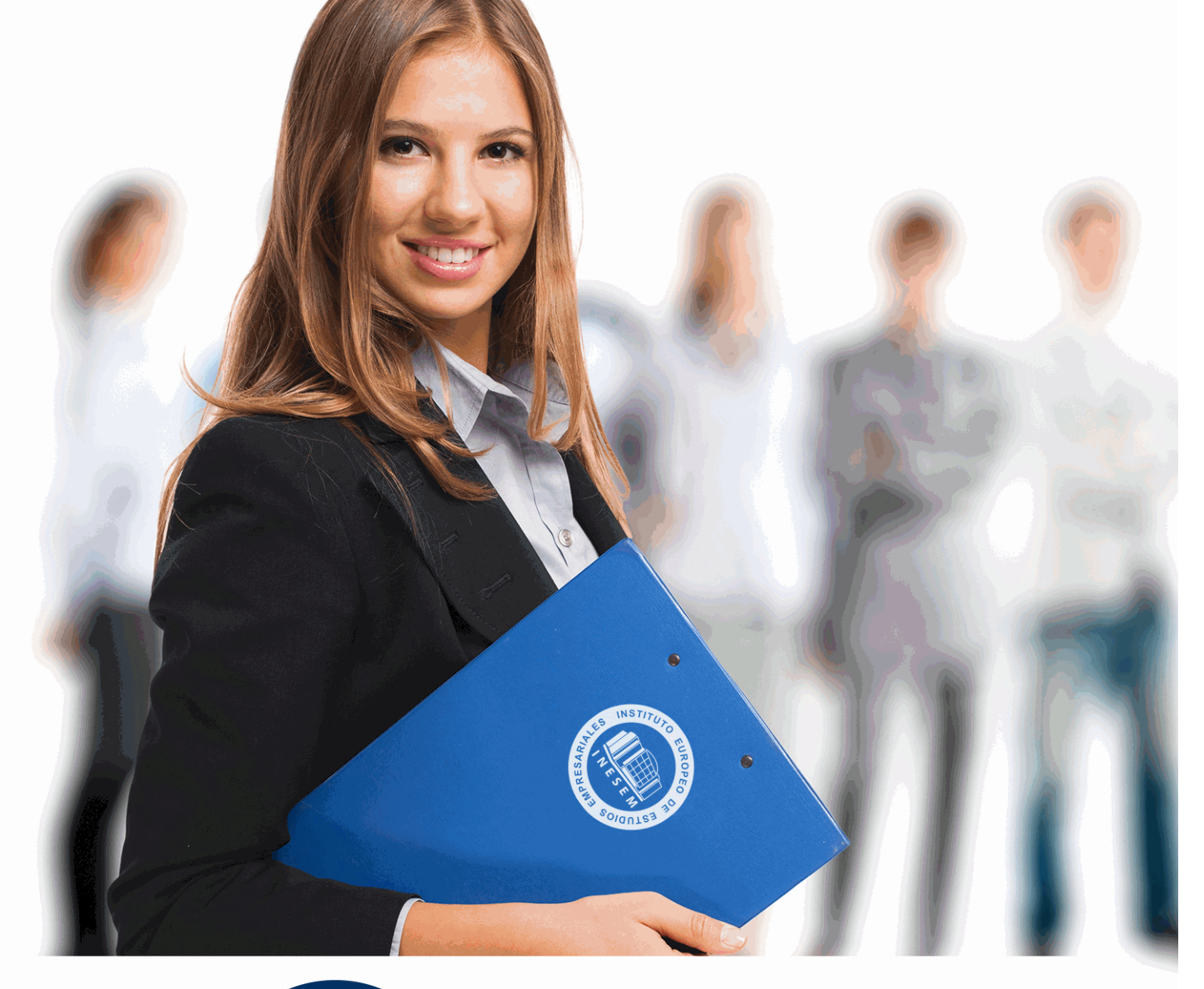

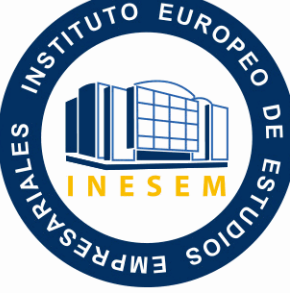

INESEM **BUSINESS SCHOOL** 

*Postgrado en Finanzas + Titulación Universitaria de Excel Avanzado*

+ Información Gratis

**titulación de formación continua bonificada expedida por el instituto europeo de estudios empresariales**

# *Postgrado en Finanzas + Titulación Universitaria de Excel Avanzado*

*duración total:* 545 horas *horas teleformación:* 210 horas

*precio:*  $0 \in$ \*

*modalidad:* Online

\* hasta 100 % bonificable para trabajadores.

# *descripción*

Este curso en Finanzas le ofrece una formación especializada en la materia. En la situación económica actual es muy importante saber administrar y utilizar de forma adecuada los recursos, tanto a nivel general como a nivel individual de modo que se logre obtener los máximos beneficios reduciendo al máximo los posibles costes que conlleven. Así, con este curso en Finanzas se consigue obtener los conocimientos básicos sobre finanzas, haciendo un uso adecuado y eficiente de los recursos disponibles, dotando además de los conocimientos necesarios para poder desarrollar dicha actividad económica de manera eficaz y con resultados óptimos, ya sea en el ámbito profesional como personal.

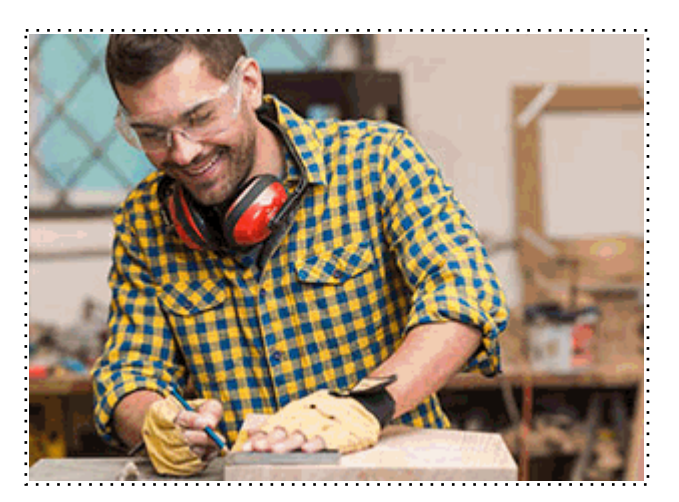

Todos aquellos trabajadores y profesionales en activo que deseen adquirir o perfeccionar sus conocimientos técnicos en este área.

# *objetivos*

- Introducir en los conceptos clave de las finanzas de una empresa.

- Describir los principales conceptos contables y los elementos más destacados del nuevo Plan General Contable.

- Aprender a interpretar y analizar la información económico-financiera cómo base para la toma de decisiones de los gerentes y directivos.

- Conocer los productos financieros y distintas vías de financiación de la empresa.
- Conocer los conceptos básicos del nuevo plan general contable.
- Conocer y utilizar las cuentas clave y saber aplicarlas en cada situación.
- Contabilizar y liquidar el IVA.
- Incidir en la diferencia entre gasto, coste, pago e inversión.
- Clasificar los diferentes costes que hay en la empresa, según diferentes parámetros.

- Adquirir nociones básicas que permitan conocer la situación real de la empresa, para, una vez efectuado el diagnóstico, comparar las diferentes ofertas de financiación y decidir cuál es la que mejor se adecua a la situación particular de cada empresa.

# *para qué te prepara*

Este curso en Finanzas te prepara para conocer los conocimientos básicos sobre finanzas y las distintas vías de financiación de la empresa, además dotará al alumnado de las competencias necesarias para llevar a cabo análisis económicos y financieros básicos en empresas, también para llevar a cabo análisis económicos y financieros básicos en materia de distribución de costes y beneficios en las empresas y le acerca a los conocimientos necesarios para utilizar y manejar correctamente los instrumentos de financiación más utilizados para gestionar la información y contratación de los recursos financieros y controlar la tesorería y su presupuesto. En definitiva, proporciona a la persona unos conocimientos importantes y necesarios en la iniciación de las financias útiles a nivel profesional, así como a nivel personal.

## *salidas laborales*

Ofimática / Contabilidad / Gestión de base de datos.

Una vez finalizado el curso, el alumno recibirá por parte de INESEM vía correo postal, la Titulación Oficial que acredita el haber superado con éxito todas las pruebas de conocimientos propuestas en el mismo.

Esta titulación incluirá el nombre del curso/máster, la duración del mismo, el nombre y DNI del alumno, el nivel de aprovechamiento que acredita que el alumno superó las pruebas propuestas, las firmas del profesor y Director del centro, y los sellos de la instituciones que avalan la formación recibida (Instituto Europeo de Estudios Empresariales).

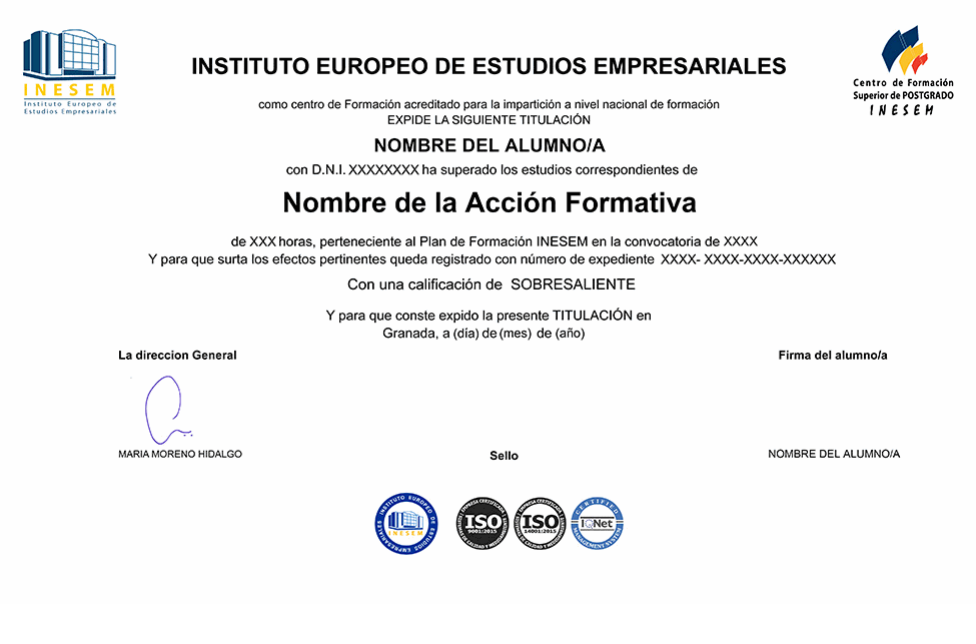

*forma de bonificación*

- Mediante descuento directo en el TC1, a cargo de los seguros sociales que la empresa paga cada mes a la Seguridad Social.

# *metodología*

El alumno comienza su andadura en INESEM a través del Campus Virtual. Con nuestra metodología de aprendizaje online, el alumno debe avanzar a lo largo de las unidades didácticas del itinerario formativo, así como realizar las actividades y autoevaluaciones correspondientes. Al final del itinerario, el alumno se encontrará con el examen final, debiendo contestar correctamente un mínimo del 75% de las cuestiones planteadas para poder obtener el título.

Nuestro equipo docente y un tutor especializado harán un seguimiento exhaustivo, evaluando todos los progresos del alumno así como estableciendo una línea abierta para la resolución de consultas.

El alumno dispone de un espacio donde gestionar todos sus trámites administrativos, la Secretaría Virtual, y de un lugar de encuentro, Comunidad INESEM, donde fomentar su proceso de aprendizaje que enriquecerá su desarrollo profesional.

# *materiales didácticos*

- Manual teórico 'Análisis Contable y Financiero'
- Manual teórico 'Contabilidad Previsional'
- Manual teórico 'Gestión y Control del Presupuesto de Tesorería'
- Manual teórico 'Excel Avanzado 2019'

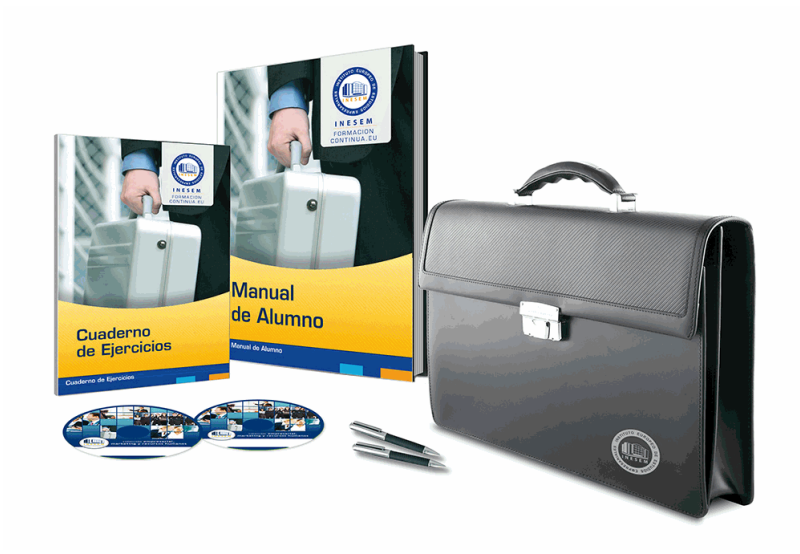

# *profesorado y servicio de tutorías*

Nuestro equipo docente estará a su disposición para resolver cualquier consulta o ampliación de contenido que pueda necesitar relacionado con el curso. Podrá ponerse en contacto con nosotros a través de la propia plataforma o Chat, Email o Teléfono, en el horario que aparece en un documento denominado "Guía del Alumno" entregado junto al resto de materiales de estudio. Contamos con una extensa plantilla de profesores especializados en las distintas áreas formativas, con una amplia experiencia en el ámbito docente.

El alumno podrá contactar con los profesores y formular todo tipo de dudas y consultas, así como solicitar información complementaria, fuentes bibliográficas y asesoramiento profesional. Podrá hacerlo de las siguientes formas:

- **Por e-mail**: El alumno podrá enviar sus dudas y consultas a cualquier hora y obtendrá respuesta en un plazo máximo de 48 horas.

- **Por teléfono**: Existe un horario para las tutorías telefónicas, dentro del cual el alumno podrá hablar directamente con su tutor.

- **A través del Campus Virtual**: El alumno/a puede contactar y enviar sus consultas a través del mismo, pudiendo tener acceso a Secretaría, agilizando cualquier proceso administrativo así como disponer de toda su documentación

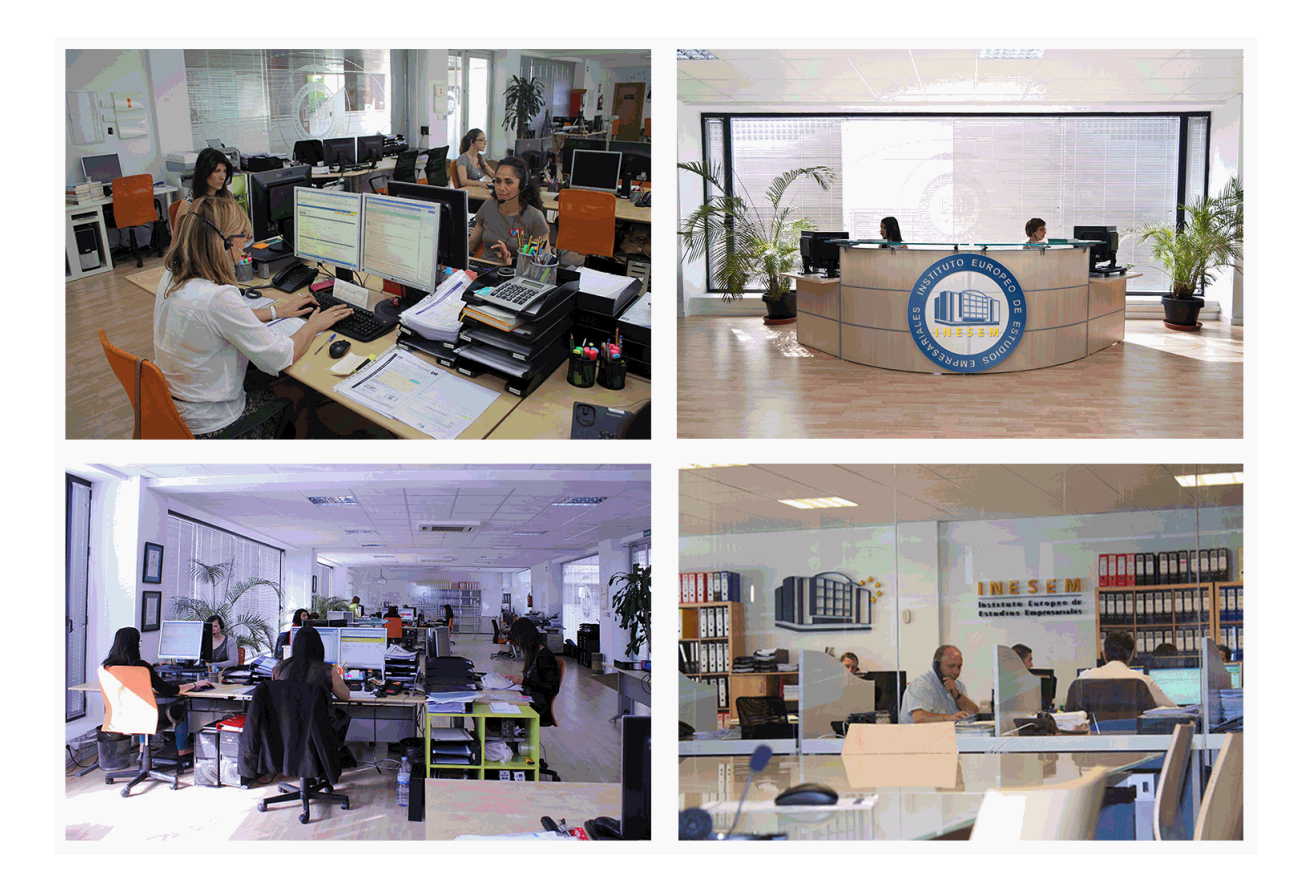

El alumno cuenta con un período máximo de tiempo para la finalización del curso, que dependerá de la misma duración del curso. Existe por tanto un calendario formativo con una fecha de inicio y una fecha de fin.

# *campus virtual online*

especialmente dirigido a los alumnos matriculados en cursos de modalidad online, el campus virtual de inesem ofrece contenidos multimedia de alta calidad y ejercicios interactivos.

# *comunidad*

servicio gratuito que permitirá al alumno formar parte de una extensa comunidad virtual que ya disfruta de múltiples ventajas: becas, descuentos y promociones en formación, viajes al extranjero para aprender idiomas...

# *revista digital*

el alumno podrá descargar artículos sobre e-learning, publicaciones sobre formación a distancia, artículos de opinión, noticias sobre convocatorias de oposiciones, concursos públicos de la administración, ferias sobre formación, etc.

### *secretaría*

Este sistema comunica al alumno directamente con nuestros asistentes, agilizando todo el proceso de matriculación, envío de documentación y solución de cualquier incidencia.

Además, a través de nuestro gestor documental, el alumno puede disponer de todos sus documentos, controlar las fechas de envío, finalización de sus acciones formativas y todo lo relacionado con la parte administrativa de sus cursos, teniendo la posibilidad de realizar un seguimiento personal de todos sus trámites con INESEM

# **PARTE 1. ANÁLISIS CONTABLE Y FINANCIERO**

**UNIDAD DIDÁCTICA 1. LOS ESTADOS CONTABLES.**

- 1.Balance de Situación.
	- 1.- Criterios de Ordenación.
	- 2.- Activo no Corriente.
	- 3.- Activo Corriente.
	- 4.- Patrimonio Neto.
	- 5.- Pasivo.
- 2.Cuenta de Pérdidas y Ganancias.
	- 1.- Operaciones Continuadas y Operaciones Interrumpidas.
	- 2.- Ingresos y Gastos.
	- 3.- Resultado de Explotación.
	- 4.- Resultado Financiero.
	- 5.- Resultado antes de Impuesto.
	- 6.- Resultado procedente de Operaciones Continuadas.
	- 7.- Resultado de Operaciones Interrumpidas.
	- 8.- Resultado del ejercicio.
- 3.Estado de Cambios en el Patrimonio Neto.
	- 1.- Resultados de la Cuenta de Pérdidas y Ganancias.
	- 2.- Ingresos y Gastos imputados directamente en el Patrimonio Neto.
	- 3.- Total Transferencias a la Cuenta de Pérdidas y Ganancias.
	- 4.- Total de Ingresos y Gastos reconocidos.
	- 5.- Estado Total de Cambios en el Patrimonio Neto.
	- 6.- Saldos Finales y Saldos Ajustados.
- 4.Estado de Flujos de Efectivo.
	- 1.- Flujos de Efectivo de las Actividades de Explotación. Flujos de Efectivo de las Actividades de Inversión.
	- 2.- Flujos de Efectivo de las Actividades de Financiación.
	- 3.- Efecto de las variaciones de los tipos de cambio.
	- 4.- Aumento / Disminución neta del Efectivo.
- 5.Memoria.
	- 1.- Modelos.
	- 2.- Contenido.
	- 3.- Criterios de Cumplimentación.

**UNIDAD DIDÁCTICA 2. ANÁLISIS PORCENTUAL Y MEDIANTE RATIOS DE LOS ESTADOS CONTABLES.**

- 1.Solvencia.
	- 1.- Liquidez.
	- 2.- Tesorería.
	- 3.- Disponibilidad.
- 2.Endeudamiento.
	- 1.- Endeudamiento Total.
	- 2.- Autonomía.
	- 3.- Garantía.
	- 4.- Calidad de la Deuda.
	- 5.- Peso de los Recursos Permanentes.
- 3.El Fondo de Maniobra.
	- 1.- Activo Corriente. Sus componentes.
	- 2.- Pasivo Corriente. Sus componentes.
	- 3.- Valores del Fondo de Maniobra y su significado.

+ Información Gratis

- 4.- Fondo de Maniobra Aparente y Fondo de Maniobra Necesario.
- 4.Periodo de Maduración.
	- 1.- Stock de Materias Primas.
	- 2.- Stock de Productos en Curso.
	- 3.- Stock de Productos Acabados.
	- 4.- Plazo de Cobro a Clientes.
- 5.Cash Flow.
	- 1.- Cash Flow Financiero.
	- 2.- Cash Flow Económico.
	- 3.- Relaciones, Diferencias e Implicaciones de ambos.
- 6.Apalancamiento Operativo y Apalancamiento Financiero.
	- 1.- Concepto de Apalancamiento.
	- 2.- El uso de la Deuda.
	- 3.- Efectos del Apalancamiento Financiero.
- 7.Umbral de Rentabilidad.
	- 1.- Cálculo.
- 8.Rentabilidad Financiera y Rentabilidad Económica.
	- 1.- Relación entre Beneficio Neto y Capitales Propios (ROE).
	- 2.- Relación entre Beneficio antes de Intereses e Impuestos y Activo Total (ROI).

# **PARTE 2. CONTABILIDAD PREVISIONAL**

## **UNIDAD DIDÁCTICA 1. ANÁLISIS DE LOS DIFERENTES MÉTODOS DE PRESUPUESTACIÓN.**

- 1.Presupuestos Rígidos y Presupuestos Flexibles.
	- 1.- Presupuesto Fijo.
	- 2.- Presupuesto Proporcional a niveles de actividad.
- 2.Balance de Situación Previsional.
- 1.- Procedimiento de elaboración.
- 3.Cuenta de Resultados Previsional.
	- 1.- Procedimiento de elaboración.
- 4.Presupuesto de Tesorería.
	- 1.- Procedimiento de elaboración.

## **UNIDAD DIDÁCTICA 2. ANÁLISIS DE DESVIACIONES.**

- 1.Concepto de Desviación y Tipología.
	- 1.- Resultado Real / Resultado Previsto.
- 2.Origen de Desviaciones.
	- 1.- Desviaciones por causas internas.
	- 2.- Desviaciones por causas externas.
	- 3.- Desviaciones aleatorias.
- 3.Medidas correctoras para restablecer el Equilibrio Presupuestario.
	- 1.- Identificación de las causas.
	- 2.- Delimitación de responsabilidad.
	- 3.- Corrección de Variables.

## **UNIDAD DIDÁCTICA 3. PLANIFICACIÓN FINANCIERA.**

- 1.Plan de Inversiones y Financiación a largo plazo.
	- 1.- Inversiones de Inmovilizado.
	- 2.- Inversiones de Circulante.
	- 3.- Financiación y sus fuentes.
- 2.Balances de Situación previsionales a largo plazo.
	- 1.- Procedimiento de elaboración.
- 3.Cuentas de Resultados previsionales a largo plazo.
	- 1.- Procedimiento de elaboración.
- 4.Tesorería a largo plazo plazo.
- + Información Gratis

1.- Procedimiento de elaboración.

# **PARTE 3. GESTIÓN Y CONTROL DEL PRESUPUESTO DE TESORERÍA**

## **UNIDAD DIDÁCTICA 1. EL PRESUPUESTO DE TESORERÍA.**

1.El Cash - Management.

- 1.- Definición.
- 2.- Principios y Conceptos Básicos.
- 3.- Diferencia según Sectores y Tamaños.
- 4.- Reforzamiento de la Función Financiera.
- 5.- Autochequeo del Cash Management.
- 2.El Plan de Financiación a corto plazo.
	- 1.- El Flujo de Cobros.
	- 2.- El Credit Manager.
	- 3.- La Gestión de Cobros.
- 3.El Presupuesto de Pagos a corto plazo.
	- 1.- Procesos de Pago. Cash Pooling.
	- 2.- Compras a Proveedores.
	- 3.- Plazos de Pago.
	- 4.- Pagos de Nómina e Impuestos.
	- 5.- Pagos de Inversiones. Financiación de Pagos.
	- 6.- Medios de Pago.
	- 7.- Pagos por Caja.
	- 8.- Previsiones de Pago. Días de Pago.
- 4.Ingresos previstos a corto plazo.
	- 1.- La Posición de Liquidez.
	- 2.- Planificar la Tesorería.
	- 3.- La Inversión de Excedentes.
	- 4.- El Departamento de Tesorería como Profit Center.
- 5.Análisis de Desviaciones.
	- 1.- Identificación de las causas.
	- 2.- Responsabilización.
	- 3.- Medidas Correctoras.

## **UNIDAD DIDÁCTICA 2. APLICACIÓN DE PROGRAMAS DE GESTIÓN DE TESORERÍA.**

- 1.La Hoja de Caja.
	- 1.- Contenido.
	- 2.- Cumplimentación.
- 2.El Presupuesto de Tesorería.
	- 1.- Contenido.
	- 2.- Cumplimentación.
	- 3.- Desviaciones.

# **PARTE 4. EXCEL PARA CONTABLES**

## **UNIDAD DIDÁCTICA 1. CONCEPTOS BÁSICOS**

- 1.Introducción
- 2.Elementos de la interfaz
- 3.Introducción y edición de datos
- 4.Establecimiento de formato
- 5.Trabajo con múltiples hojas
- 6.Creación de gráficos

7.Personalización

8.La ayuda, un recurso importante

## **UNIDAD DIDÁCTICA 2. EDICIÓN DE DATOS Y FÓRMULAS**

1.Introducción

2.Tipos de datos

3.Introducción de datos

4.Referencias a celdillas

5.Presentación

#### **UNIDAD DIDÁCTICA 3. TABLAS Y LISTAS DE DATOS**

1.Introducción

2.Datos de partida

3.Totalizar y resumir

4.Filtrar y agrupar los datos

5.Tablas dinámicas

# **UNIDAD DIDÁCTICA 4. ANÁLISIS DE DATOS**

1.Introducción

2.Configuración de herramientas de análisis

3.Tablas con variables

4.Funciones para hacer pronósticos

5.Simulación de escenarios

6.Persecución de objetivos

7.La herramienta Solver

8.Otras herramientas de análisis de datos

### **UNIDAD DIDÁCTICA 5. BASES DE DATOS**

1.Introducción

2.Obtención de datos

3.Edición de bases de datos

4.Funciones de bases de datos

5.Asignación XML

## **UNIDAD DIDÁCTICA 6. GRÁFICOS Y DIAGRAMAS**

1.Generación de gráficos

2.Inserción de minigráficos

3.Personalización de máximos y mínimos

4.Inserción de formas

5.Imágenes

6.Elementos gráficos e interactividad

7.SmartArt

### **UNIDAD DIDÁCTICA 7. PUBLICACIÓN DE DATOS**

1.Impresión de hojas

2.Publicar libros de Excel

## **UNIDAD DIDÁCTICA 8. FUNCIONES LÓGICAS**

1.Relaciones y valores lógicos

2.Toma de decisiones

3.Anidación de expresiones y decisiones

4.Operaciones condicionales

5.Selección de valores de una lista

### **UNIDAD DIDÁCTICA 9. BÚSQUEDA DE DATOS**

1.Manipulación de referencias

2.Búsqueda y selección de datos

3.Transponer tablas

### **UNIDAD DIDÁCTICA 10. OTRAS FUNCIONES DE INTERÉS**

1.Manipulación de texto

2.Trabajando con fechas

3.Información diversa

#### **UNIDAD DIDÁCTICA 11. ACCESO A FUNCIONES EXTERNAS**

1.Registro de funciones externas

2.Invocación de funciones

3.Macros al estilo de Excel 4.0

4.Libros con macros

#### **UNIDAD DIDÁCTICA 12. MACROS Y FUNCIONES**

1.Registro y reproducción de macros

2.Administración de macros

3.Definición de funciones

#### **UNIDAD DIDÁCTICA 13. INTRODUCCIÓN A VBA**

1.El editor de Visual Basic

2.El editor de código

3.La ventana Inmediato

4.Un caso práctico

#### **UNIDAD DIDÁCTICA 14. VARIABLES Y EXPRESIONES**

1.Variables

2.Expresiones

#### **UNIDAD DIDÁCTICA 15. ESTRUCTURAS DE CONTROL. EL MODELO DE OBJETOS DE EXCEL**

1.Valores condicionales

2.Sentencias condicionales

3.Estructuras de repetición

4.Objetos fundamentales de Excel

5.Otros objetos de Excel

### **UNIDAD DIDÁCTICA 16. MANIPULACIÓN DE DATOS**

1.Selección de una tabla de datos

2.Manipulación de los datos

3.Inserción de nuevos datos

4.La solución completa

#### **UNIDAD DIDÁCTICA 17. CUADROS DE DIÁLOGO**

1.Cuadros de diálogo prediseñados

2.Cuadros de diálogo personalizados

3.Una macro más atractiva y cómoda

4.Iniciación del cuadro de diálogo

#### **UNIDAD DIDÁCTICA 18. TRABAJO EN GRUPO**

1.Compartir un libro

2.Comentarios a los datos

3.Control de cambios

4.Herramientas de revisión

#### **UNIDAD DIDÁCTICA 19. DOCUMENTOS Y SEGURIDAD**

1.Limitar el acceso a un documento

2.Seguridad digital

#### **UNIDAD DIDÁCTICA 20. PERSONALIZACIÓN DE EXCEL**

1.Parámetros aplicables a libros y hojas

2.Opciones de entorno

3.La cinta de opciones

4.Crear fichas y grupos propios

+ Información Gratis

**www.formacioncontinua.eu información y matrículas: 958 050 240 fax: 958 050 245**